Tutorial #9 – Parametric curves Prepared by Gustavo Carneiro

Possible representation of curves: explicit, implicit and parametric

Explicit representation

- curve in 2D  $y=f(x)$
- curve in 3D y= $f(x)$ , z= $g(x)$
- easy to compute a point (given parameters)
- multiple values of y and z for a single x is impossible (e.g., circle where  $y = \pm \sqrt{r^2 - x^2}$  has 2 or 0 values)
- how to represent an infinite slope?

## Implicit representation

- curve in 2D:  $F(x,y)=0$ 
	- line:  $ax+by+c=0$
	- $\text{circle: } x^2 + y^2 r^2 = 0$
- surface in 3D:  $F(x,y,z)=0$ 
	- plane:  $ax+by+cz+d=0$

 $-$  F(x,y,z)=0 describes a 3D object  $\overline{\mathsf{I}}$  $\mathbf{I}$ ₹  $\mathbf{I}$ > =  $\lt$  $(x, y, z) > 0$ , inside  $(x, y, z) = 0$ , on surface  $(x, y, z) < 0$ , inside  $F(x, y, z)$  $F(x, y, z)$  $F(x, y, z)$ 

- However, computing a point is difficult (it is easy to determine where any point lies in terms of that curve).

### Parametric representation

- curves: single parameter (e.g  $u \in [0,1]$ )
	- $x=X(u)$ ,  $y=Y(u)$ ,  $z=Z(u)$
- tangent is simply derivatives of the above functions
- Advantages:
	- capable of precisely representing any curve a user may need
	- easy and efficient to represent in a computer
	- little memory storage required

#### Parametric cubic curves

- Why cubic?
- Curves of lower order commonly have too little flexibility
- Curves of higher order are unnecessarily complex and can introduce certain artifacts
- Cubic curves offer a good trade-off between complexity and flexibility

$$
\begin{cases} X(u) = a_3 u^3 + a_2 u^2 + a_1 u + a_0 \\ Y(u) = b_3 u^3 + b_2 u^2 + b_1 u + b_0 \\ Z(u) = c_3 u^3 + c_2 u^2 + c_1 u + c_0 \end{cases}
$$

- compact representation

$$
X(u) = [u3, u2, u-1] \begin{bmatrix} a_3 \\ a_2 \\ a_1 \\ a_0 \end{bmatrix}
$$
 i.e.,  $Y(u) = UA$   
 $Z(u) = UC$ 

- derivatives are easy: 
$$
\frac{dX(u)}{du} = \begin{bmatrix} 3u^2 & 2u & 1 & 0 \end{bmatrix} A
$$

- think of u as a time parameter

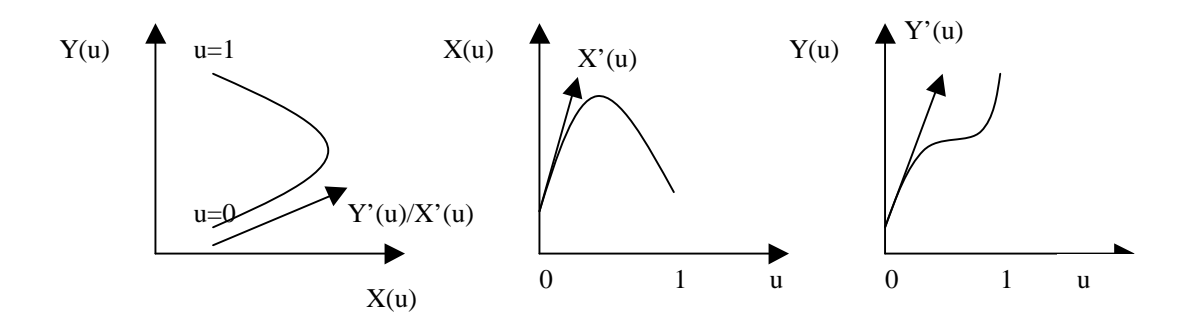

Find the curve parameters given that the user specifies the following 4 parameters:

- 2 end points
- midpoint
- tangent at midpoint

$$
\begin{bmatrix} P(0) & P(0.5) \\ \hline & P'(0.5) \\ \hline & P'(0.5) \\ \hline & P(1) \end{bmatrix} \begin{bmatrix} X(0) \\ X(0.5) \\ X'(0.5) \\ X(1) \end{bmatrix} = \begin{bmatrix} 0 & 0 & 0 & 1 \\ 0.5^3 & 0.5^2 & 0.5 & 1 \\ 3(0.5)^2 & 2(0.5) & 1 & 0 \\ 1 & 1 & 1 & 1 \end{bmatrix} A
$$

 $-G_x = BA \Rightarrow A = B^{-1}G_x$ 

- since  $X(u) = UA$ , we have  $X(u) = UB^{-1}G_x \implies X(u) = UMG_x$ , where M is called the basis matrix, which in this case is

$$
M = \begin{bmatrix} -4 & 0 & -4 & 4 \\ 8 & -4 & 6 & -4 \\ -5 & 4 & -2 & 1 \\ 1 & 0 & 0 & 0 \end{bmatrix}
$$

- we can then rewrite our equation

$$
X(u) = UMG_x = [f_1(u), f_2(u), f_3(u), f_4(u)]G_x,
$$
  
where  

$$
f_1(u) = -4u^3 + 8u^2 - 5u + 1
$$

$$
f_2(u) = -4u^2 + 4u
$$

$$
f_3(u) = -4u^3 + 6u^2 - 2u
$$

$$
f_4(u) = 4u^3 - 4u^2 + 1
$$

(similarly for Y and Z).

# **Parametric Continuity (for different curves p and q)**

- C<sub>0</sub>: matching endpoints  $p(1)=q(0)$
- $C_1$ : matching derivatives (with same magnitude)  $p'(1)=q'(0)$
- $C_2$ : 1<sup>st</sup> and 2<sup>nd</sup> derivatives are equal
- $C_n$ : n<sup>th</sup> derivatives are equal

#### **Geometric continuity**

- $G_0 = C_0$
- $-G<sub>1</sub>$ : matching derivatives (not necessarily magnitude)
- $-G_2$ : 1<sup>st</sup> and 2<sup>nd</sup> derivatives proportional
- $-G_n$ : n<sup>th</sup> derivatives are proportional

Example: Determine if the following curves are  $C_0$ ,  $C_1$ ,  $G_1$  continuous

$$
A(u) = (u, u2)
$$
  
for  $u \in [0,1]$   

$$
B(u) = (2u + 1, u3 + 4u + 1)
$$
 for  $u \in [0,1]$ 

 $A(1)=(1,1)$  and  $B(0)=(1,1)$ , thus they're  $C_0$  continuous

 $A'(1)=(1,2)$  and  $B'(0)=(2,4)$ , magnitudes are different but derivatives are proportional, thus they're  $G_1$  continuous, but not  $C_1$ .

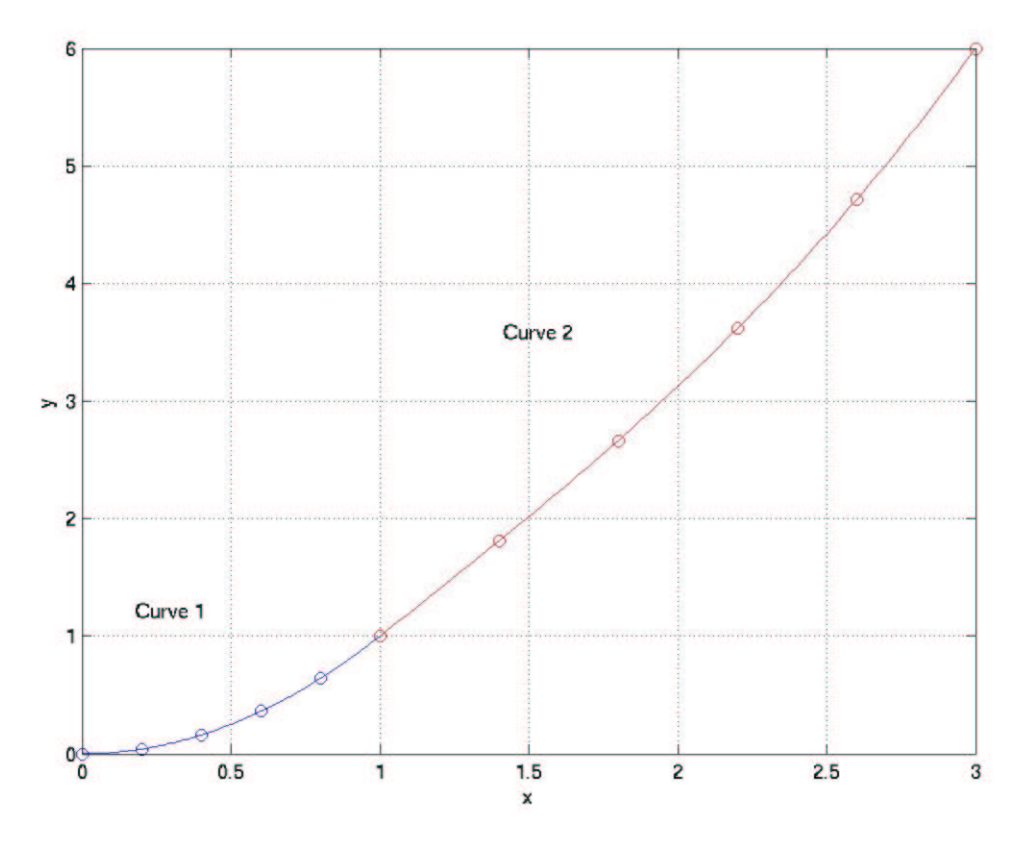

Note the difference in speed between curves 1 and 2.